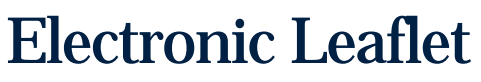

GO

<span id="page-0-2"></span><span id="page-0-1"></span><span id="page-0-0"></span>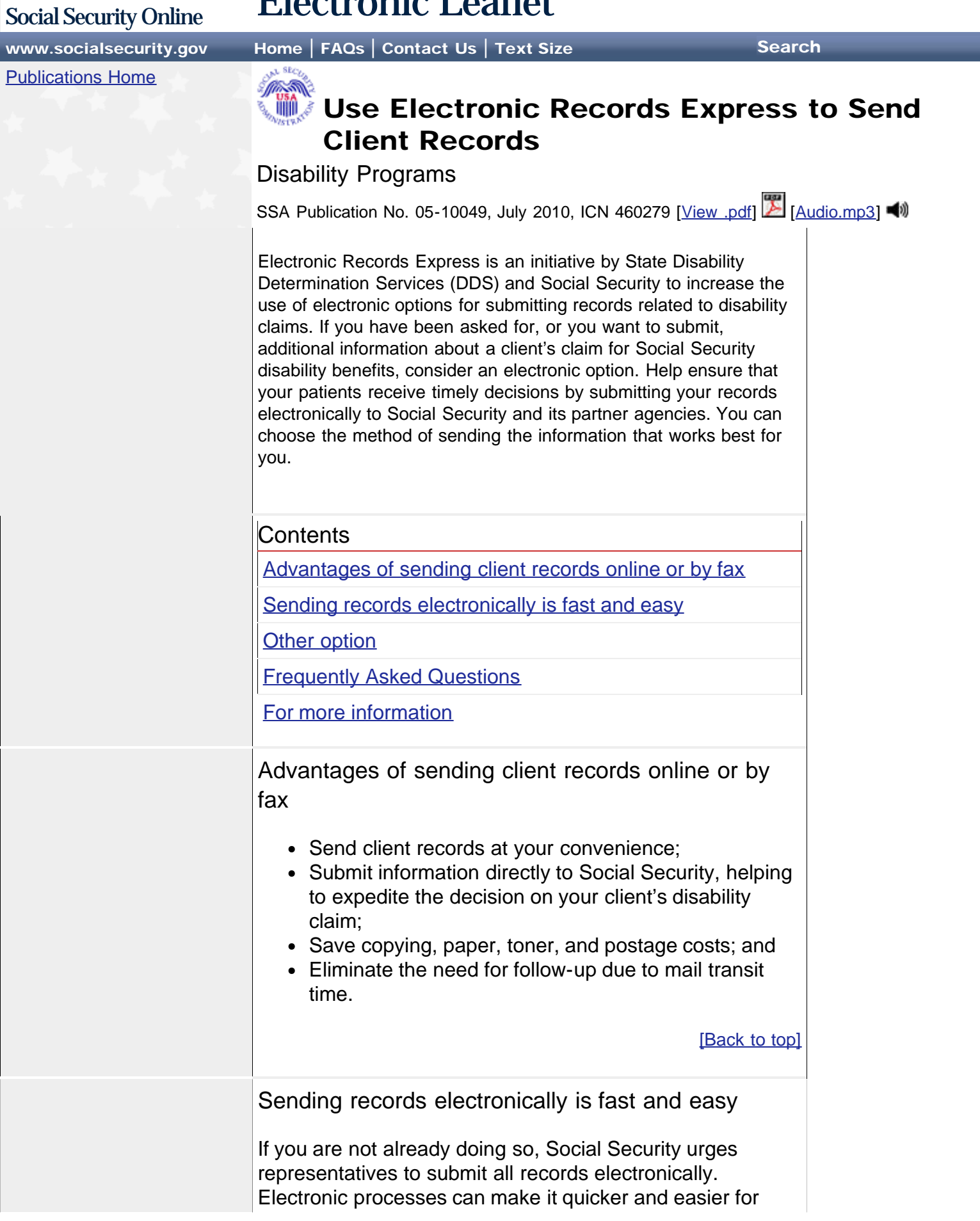

<span id="page-1-1"></span><span id="page-1-0"></span>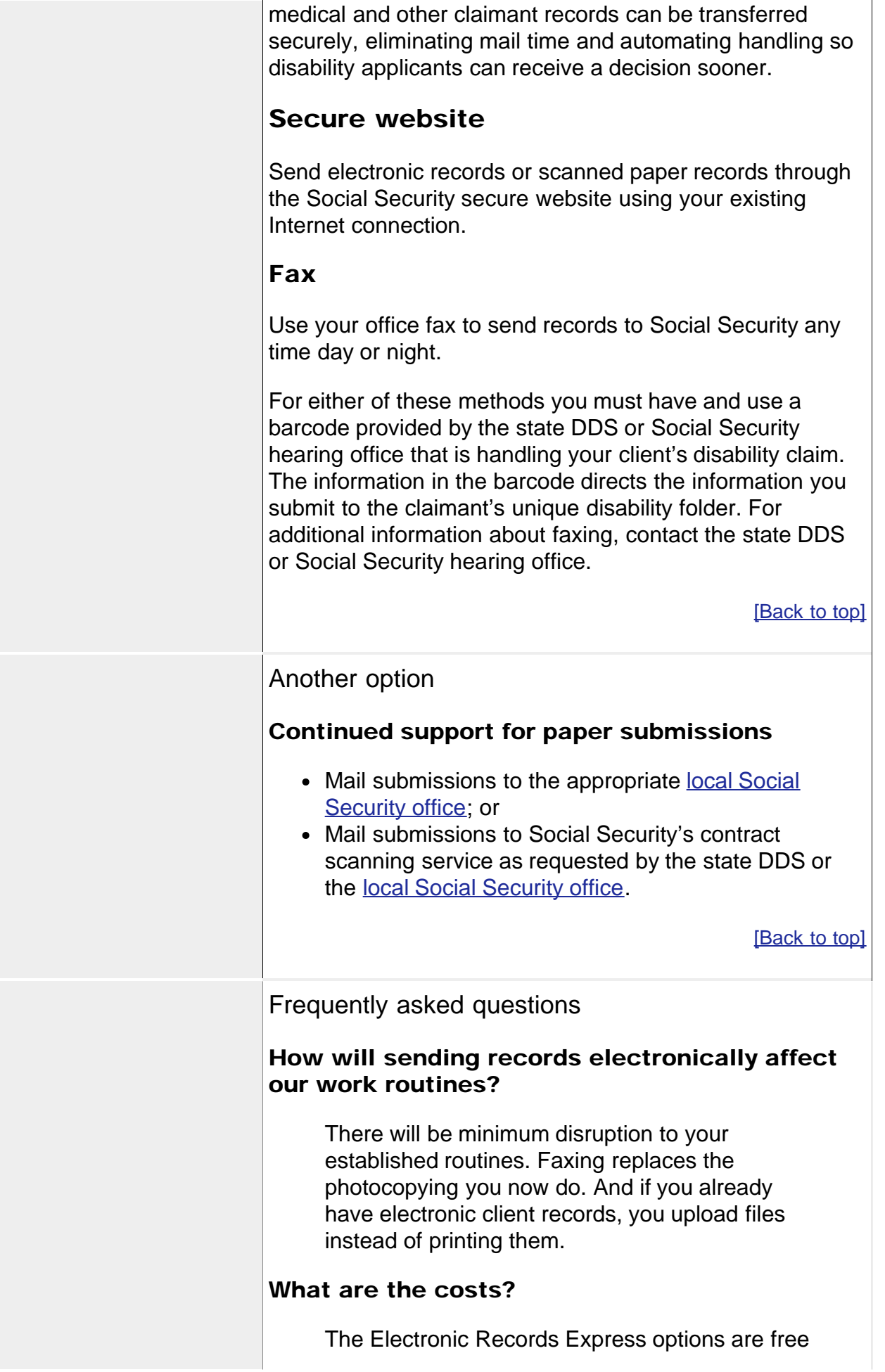

of government charges.

## What security is provided for web options?

The website uses [128-bit secure socket layer](http://mwww.ba.ssa.gov/encryption.htm) [\(SSL\) encryption](http://mwww.ba.ssa.gov/encryption.htm) to protect records submissions to Social Security. Your account is protected by your confidential user ID and password combination.

## Can I fax with my PC fax software?

Yes. However, the first page of each document must be the barcode provided to you by the state DDS or Social Security. So, you may need a scanner to scan the barcode into your computer.

*NOTE: Each level of the disability claims process uses a unique barcode, so make sure the barcode you use is the one for that specific level. For example, if you are representing a client at the hearing level, use the barcode provided to you by the hearing office.*

## If I want to use the secure website, which file formats are compatible?

The following file formats are accepted: .wpd, .doc, .docx, .jpg, .bmp, .mdi, .txt, .rtf, .xls, .xlsx, .pdf, .tiff, .tif. The most current list of acceptable file formats is available on our website.

Are Electronic Records Express options compliant with the Health Insurance Portability and Accountability Act (HIPAA) and the Family Educational Rights and Privacy Act (FERPA)?

Yes. When a person files a disability claim, he or she (or a parent or guardian) signs an *[Authorization to Disclose Information](http://www.ssa.gov/online/ssa-827.pdf)* (Form SSA-827). This meets the requirements of HIPAA and FERPA and expressly permits sharing claimant's health information by fax or other electronic means as long as reasonable safeguards are used.

Is there a maximum number of pages that can be faxed or a maximum file size that can be sent through the secure website?

Yes. Please do not fax more than 200 pages

<span id="page-3-0"></span>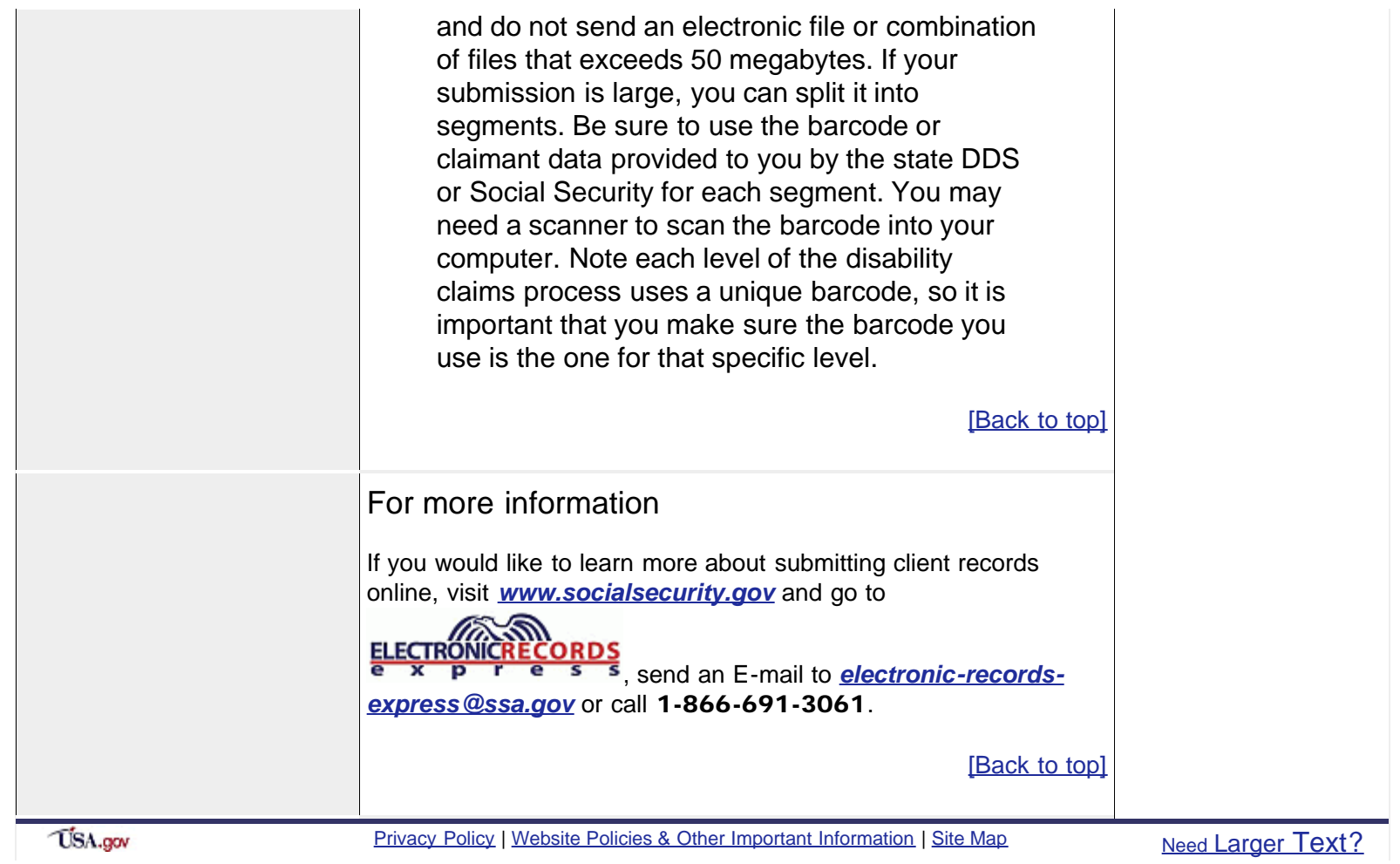

http://www.ssa.gov/pubs/10049.html[8/5/2011 11:14:50 AM]